**AutoML Vision** enables you to train machine learning models to classify your images according to your own defined labels.

- Train models from labeled images and evaluate their performance.
- Leverage a human labeling service for datasets with unlabeled images.
- Register trained models for serving through the AutoML API.

AutoML Vision Edge now allows you to export your custom trained models.

- <u>AutoML Vision Edge</u> (/vision/automl/docs/edge-quickstart) allows you to train and deploy low-latency, high accuracy models optimized for edge devices.
- With Tensorflow Lite, Core ML, and container export formats, AutoML Vision Edge supports a variety
  of devices.
- Hardware architectures supported: <u>Edge TPUs</u> (https://coral.withgoogle.com/products/), ARM and NVIDIA.
- To build an application on iOS or Android devices you can use <u>AutoML Vision Edge in ML Kit</u>
   (https://firebase.google.com/docs/ml-kit/automl-vision-edge). This solution is available via Firebase
   and offers an end-to-end development flow for creating and deploying custom models to mobile
   devices using ML Kit client libraries.

**Note:** If you don't need a custom model solution, the <u>Cloud Vision API</u> (/vision/docs/) provides general image labeling, face and text detection, and more.

Product usage is under Google Cloud's <u>Terms and Conditions</u> (/terms/) and customer information will be used in accordance with Google's <u>Privacy Policy</u> (http://www.google.com/intl/en/policies/privacy/).

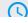

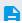

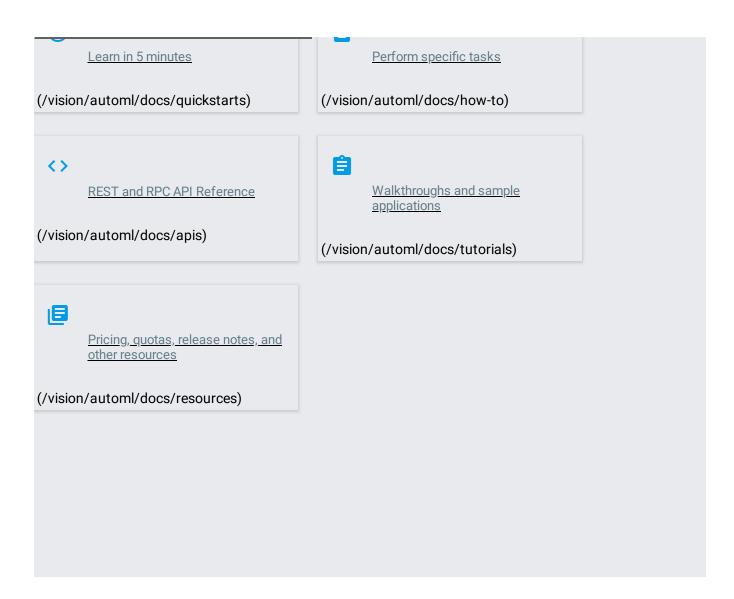